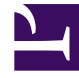

# **SGENESYS**

This PDF is generated from authoritative online content, and is provided for convenience only. This PDF cannot be used for legal purposes. For authoritative understanding of what is and is not supported, always use the online content. To copy code samples, always use the online content.

## Field Codes Reference Guide

Date and time functions

5/10/2024

## Contents

- 1 [Date](#page-2-0)
- 2 [Day](#page-3-0)
- 3 [Hour12](#page-3-1)
- 4 [Hour24](#page-3-2)
- 5 [IsAm](#page-3-3)
- 6 [IsPm](#page-3-4)
- 7 [Minute](#page-4-0)
- 8 [Month](#page-4-1)
- 9 [MonthName](#page-4-2)
- 10 [MonthNameShort](#page-4-3)
- 11 [Second](#page-5-0)
- 12 [Time](#page-5-1)
- 13 [TimeGMT](#page-5-2)
- 14 [ToTimeZoneDate](#page-6-0)
- 15 [Weekday](#page-6-1)
- 16 [WeekdayName](#page-6-2)
- 17 [WeekdayNameShort](#page-6-3)
- 18 [Year](#page-7-0)
- 19 [YearShort](#page-7-1)

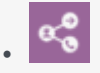

• Administrator

Learn about the date and time functions you can use in field codes.

#### **Related documentation:**

Field codes can use the date/time functions detailed on this page.

### <span id="page-2-0"></span>Date

•

#### **Date(***Year, Month, Day* **[,** *Hour[, Minute[, Second* **]]])** Or **Date(String[, String])**

Returns a Date/Time constructed from individual components or a string.

Important Date(String[, String]) is not recommended.

When using the first syntax function, the optional arguments each default to 0 if omitted. For example, is equivalent to .

When using the second syntax function, the date is constructed by parsing the first string. If the optional argument is omitted, the value of an internal configuration option is used, if present contact your Genesys representative for details. Otherwise, the platform locale is used. For example:

• if the fieldcode-format-locale option or platform locale is set to en US.

•

## Important

Avoid using this second syntax function, since it successively tries multiple Date/Time patterns in order to parse the first argument and so consumes a great deal of CPU time. Also, these patterns are not very lenient. For example, will not parse due to the word at. This method of constructing Date/Time values is less exact than specifying the individual components directly, and may yield incorrect results if the day appears before the month.

#### Date String

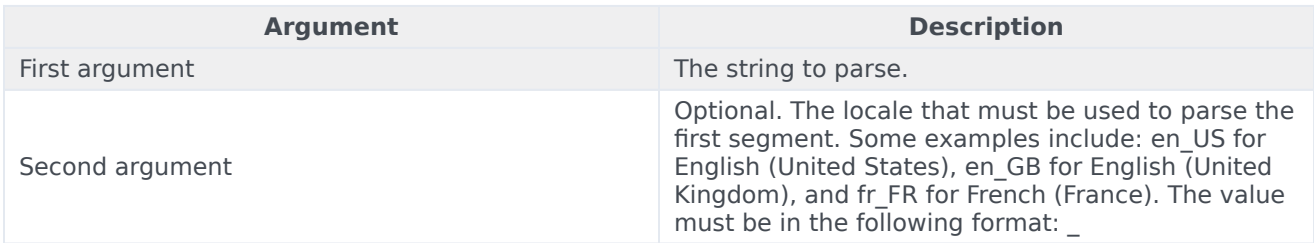

<span id="page-3-0"></span>Day

#### **Day(***DateTime***)**

Returns the numeric day component of a Date/Time (1 to 31).

## <span id="page-3-1"></span>Hour12

#### **Hour12(***DateTime***)**

Returns the numeric hour component of a Date/Time based on a 12-hour clock (1 to 12).

## <span id="page-3-2"></span>Hour24

#### **Hour24(***DateTime***)**

Returns the numeric hour component of a Date/Time based on a 24-hour clock (0 to 23).

## <span id="page-3-3"></span>IsAm

#### **IsAm(***DateTime***)**

Returns a Boolean indicating whether a specified Date/Time is AM (between midnight and noon). True indicates AM and False indicates PM.

## <span id="page-3-4"></span>IsPm

#### **IsPm(***DateTime***)**

Returns a Boolean indicating whether a specified Date/Time is PM (between noon and midnight).

True indicates PM and False indicates AM.

## <span id="page-4-0"></span>Minute

#### **Minute(***DateTime***)**

Returns the numeric minute component of a Date/Time (0–59).

<span id="page-4-1"></span>Month

#### **Month(***DateTime***)**

Returns the numeric month component of a Date/Time (1–12).

## <span id="page-4-2"></span>MonthName

#### **MonthName***(Arg[, String])*

Converts a month number or a Date/Time to a month name. If the optional argument is omitted, the value of an internal configuration option is used, if present - contact your Genesys representative for details. Otherwise, the platform locale is used.

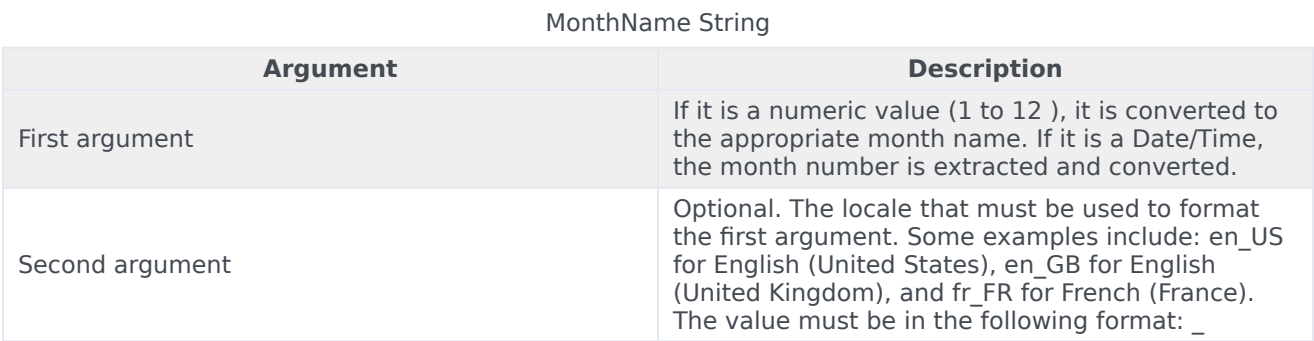

## <span id="page-4-3"></span>MonthNameShort

#### **MonthNameShort***(Arg[, String])*

The same as the MonthName, but this returns an abbreviated version of the month name instead. If the optional argument is omitted, the value of an internal configuration option is used, if present contact your Genesys representative for details. Otherwise, the platform locale is used.

#### MonthNameShort String

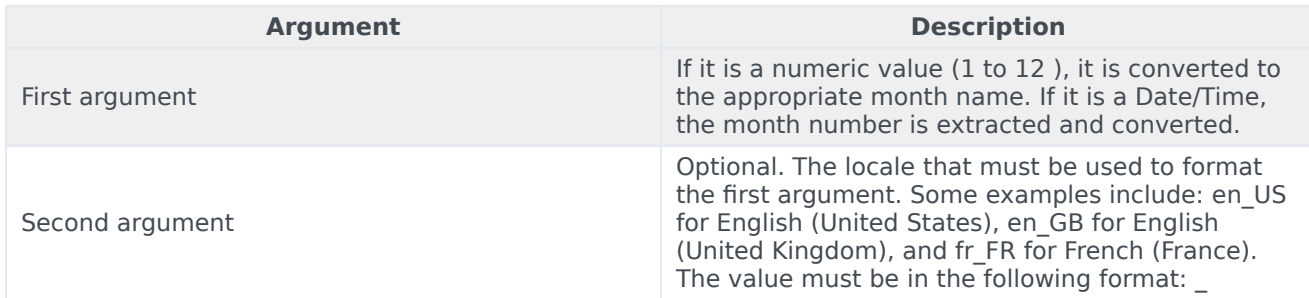

## <span id="page-5-0"></span>Second

#### **Second (***DateTime)*

Returns the numeric second component of a Date/Time (0-59).

## <span id="page-5-1"></span>Time

#### **Time ([***Hour,* **[***Minute,* **[***Second***]]])**

Returns a Date/Time constructed from individual time components. The date components of the result (year, month, and day) are set to the current system date. The optional arguments default to 0 if omitted. If all the optional arguments are omitted, then the time is set to the current system time.

## Important

The examples in the Examples of Time String table assume that the current system date is November 23, 2003, @ 09:03:10.

#### Examples of Time String

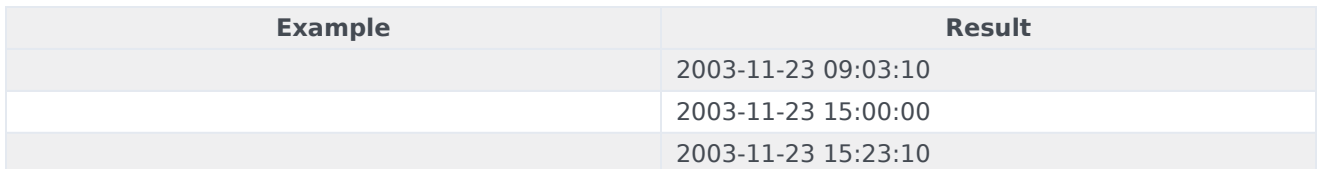

## <span id="page-5-2"></span>TimeGMT

#### **TimeGMT()**

Returns a Date/Time set to the current system time and converted to GMT (Greenwich mean time), also called Universal Time Coordinated, or UTC.

## <span id="page-6-0"></span>ToTimeZoneDate

#### **ToTimeZoneDate***(DateString, TimeZoneString)*

Returns a Date/Time constructed from a string and a time zone. This date is constructed by parsing the string and using the specified time zone . Examples include the following:

• •

<span id="page-6-1"></span>Weekday

#### **Weekday (***DateTime***)**

Returns the numeric weekday component of a Date/Time ( $0 =$  Sunday to  $6 =$  Saturday).

## <span id="page-6-2"></span>WeekdayName

#### **WeekdayName***(Arg[, String])*

Converts a number of a Date/Time to a weekday name. If the optional argument is omitted, the value of an internal configuration option is used, if present - contact your Genesys representative for details. Otherwise, the platform locale is used.

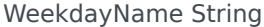

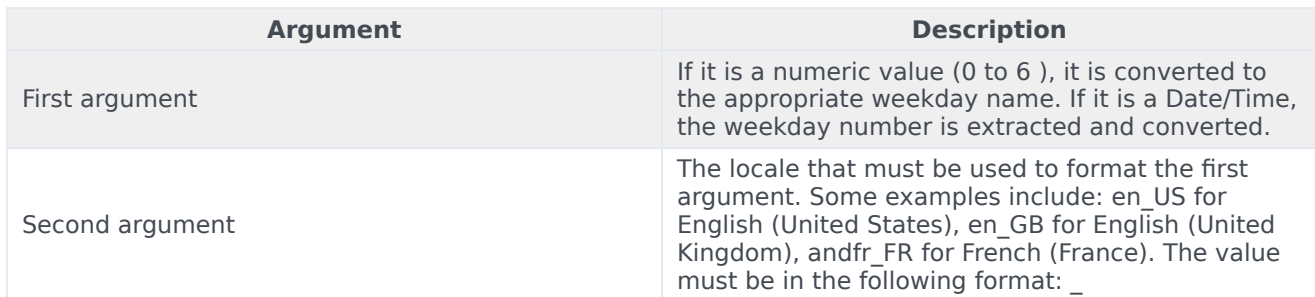

## <span id="page-6-3"></span>WeekdayNameShort

#### **WeekdayNameShort***(Arg[, String])*

The same as WeekdayName but this returns an abbreviated weekday name instead. If the optional

argument is omitted, the value of an internal configuration option is used, if present - contact your Genesys representative for details. Otherwise, the platform locale is used.

#### WeekdayNameShort String

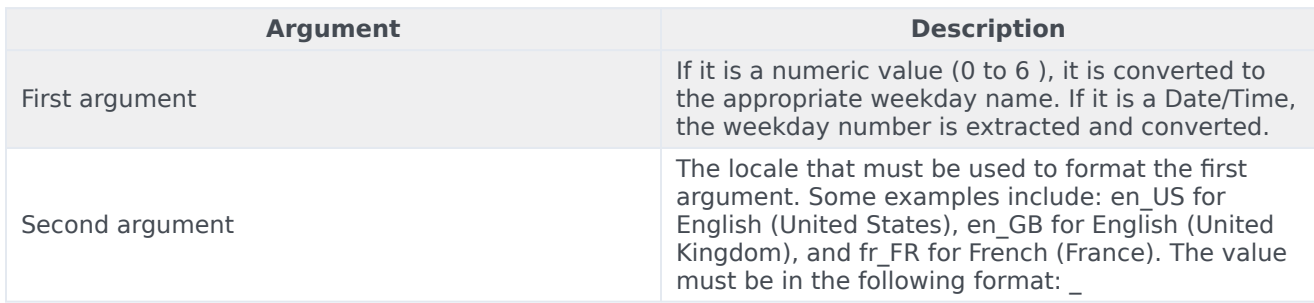

## <span id="page-7-0"></span>Year

#### **Year (***DateTime***)**

Returns the numeric year component of a Date/Time with the century.

## <span id="page-7-1"></span>YearShort

#### **YearShort (***DateTime***)**

Returns the numeric year component of a Date/Time without the century (0– 99).